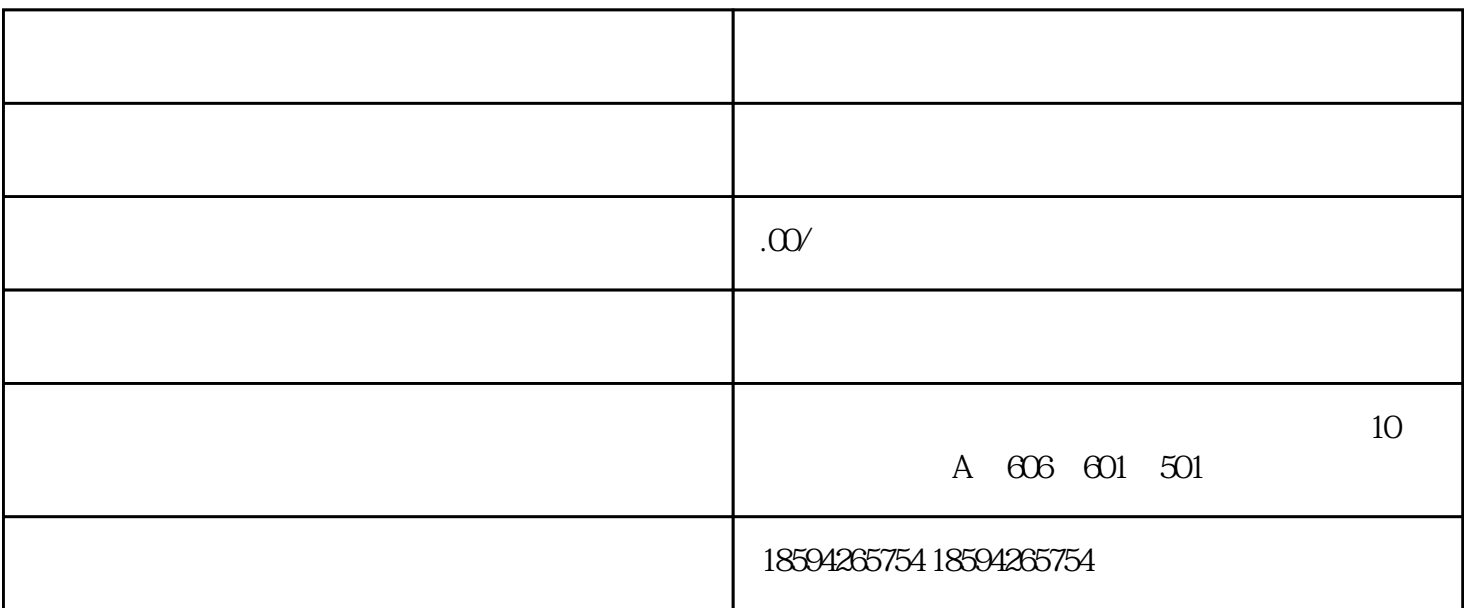

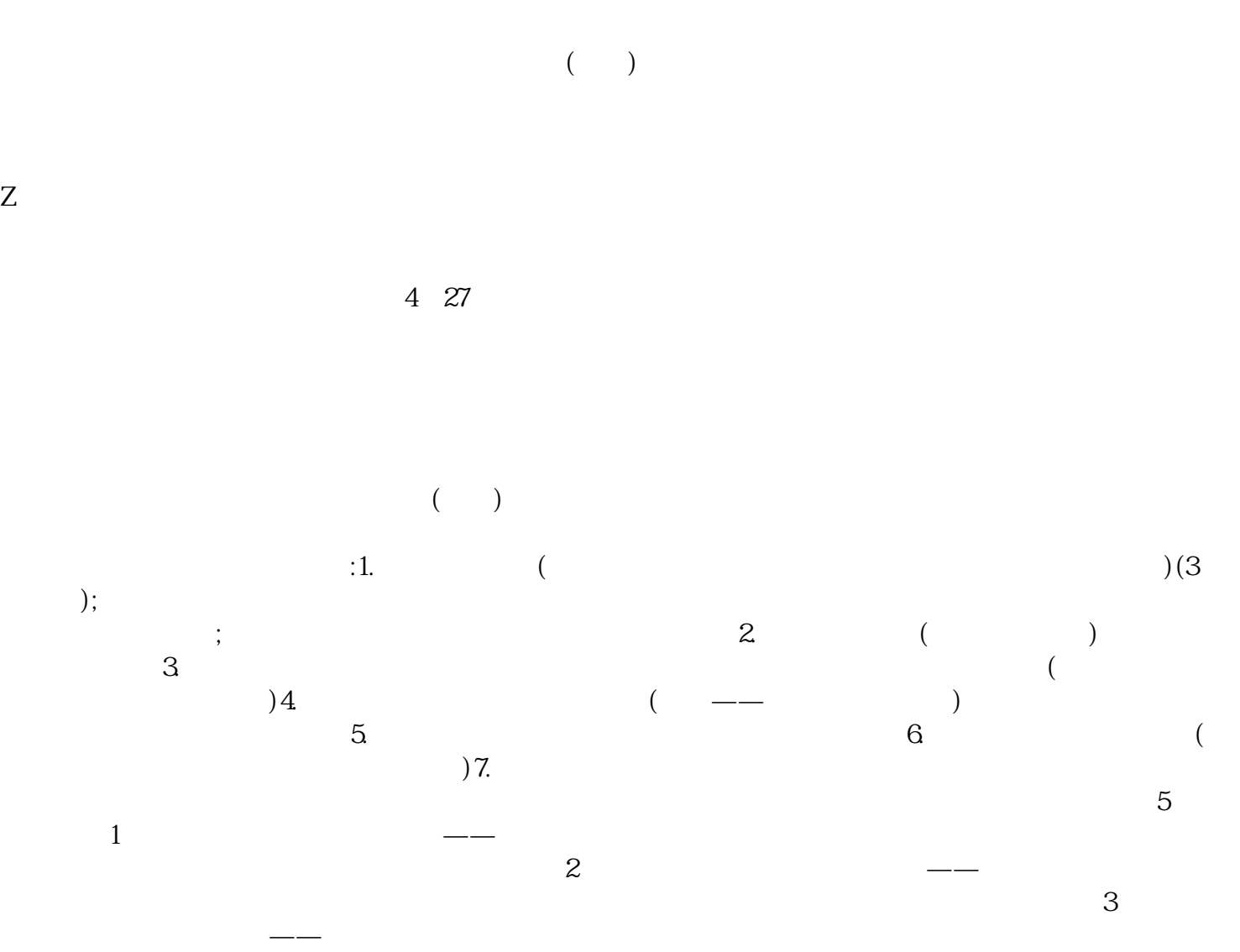

 $\sim$ 

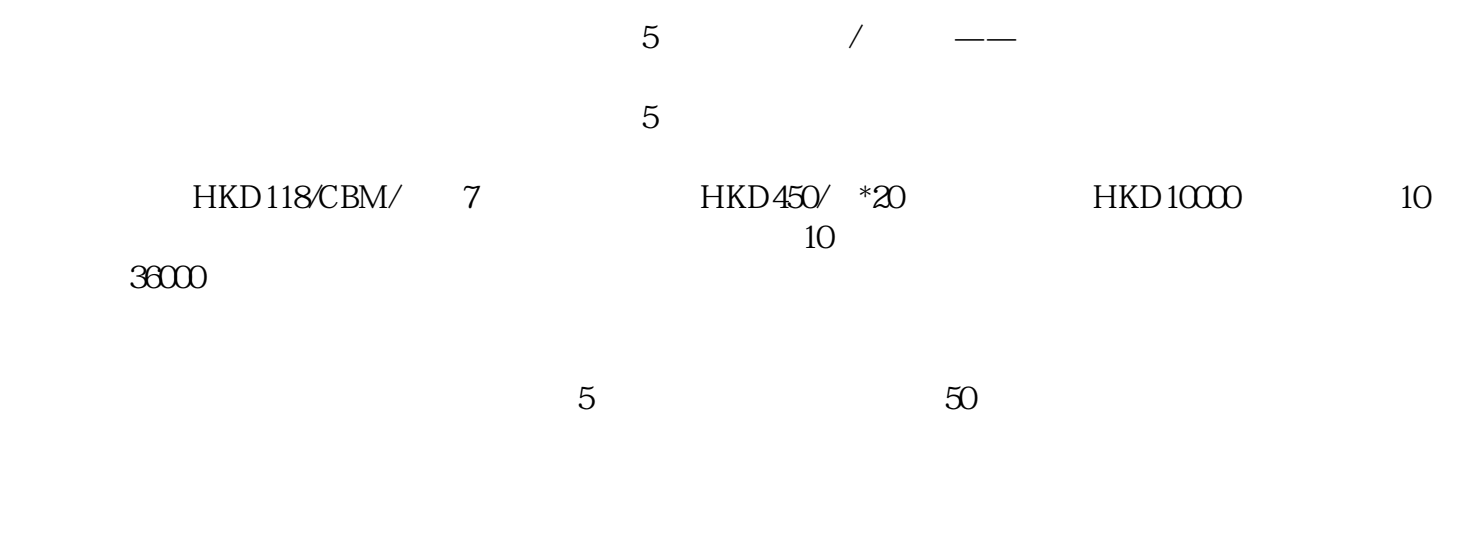

15521445238